# **Wymagania na poszczególne oceny szkolne z informatyki Klasa VIII**

Ogólne kryteria ocen z informatyki zawarte są w Przedmiotowym Systemie Oceniania z Informatyki. Poniższe wymagania zakładają, że aby uzyskać wybraną ocenę należy spełnić wszystkie wymagania na niższe oceny, a ponadto wymagania na tę ocenę, np. ocenę dobrą otrzymuje uczeń, który: spełnia kryteria na ocenę dostateczną i dopuszczającą, a ponadto kryteria na ocenę dobrą.

Podział wymagań na półrocza może nie być ściśle przestrzegany i jest zależny od potrzeb oraz możliwości grupy uczniów, w tym grup integracyjnych, tempa ich pracy, liczby zrealizowanych godzin zajęć itp.

## **I śródrocze**

### 1. Algorytmika i programowanie

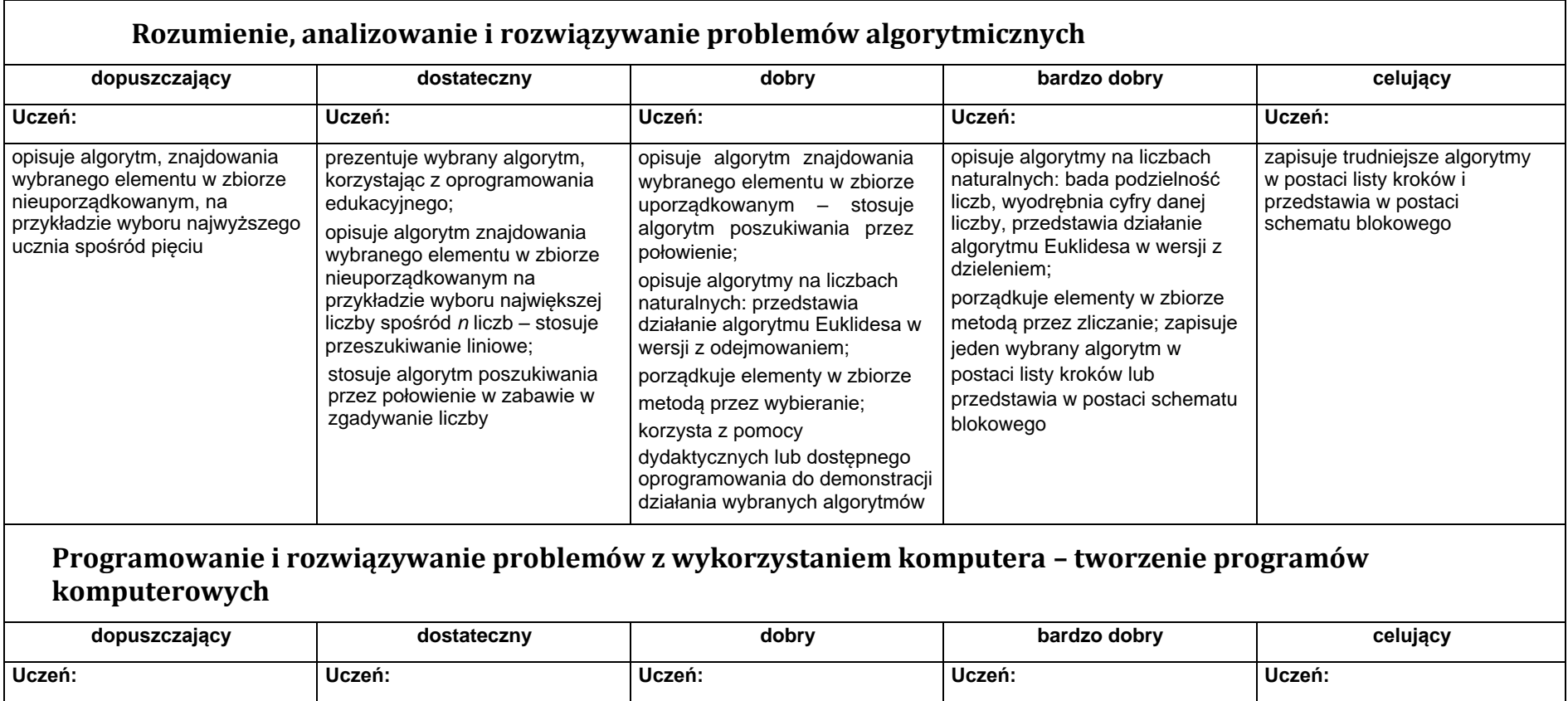

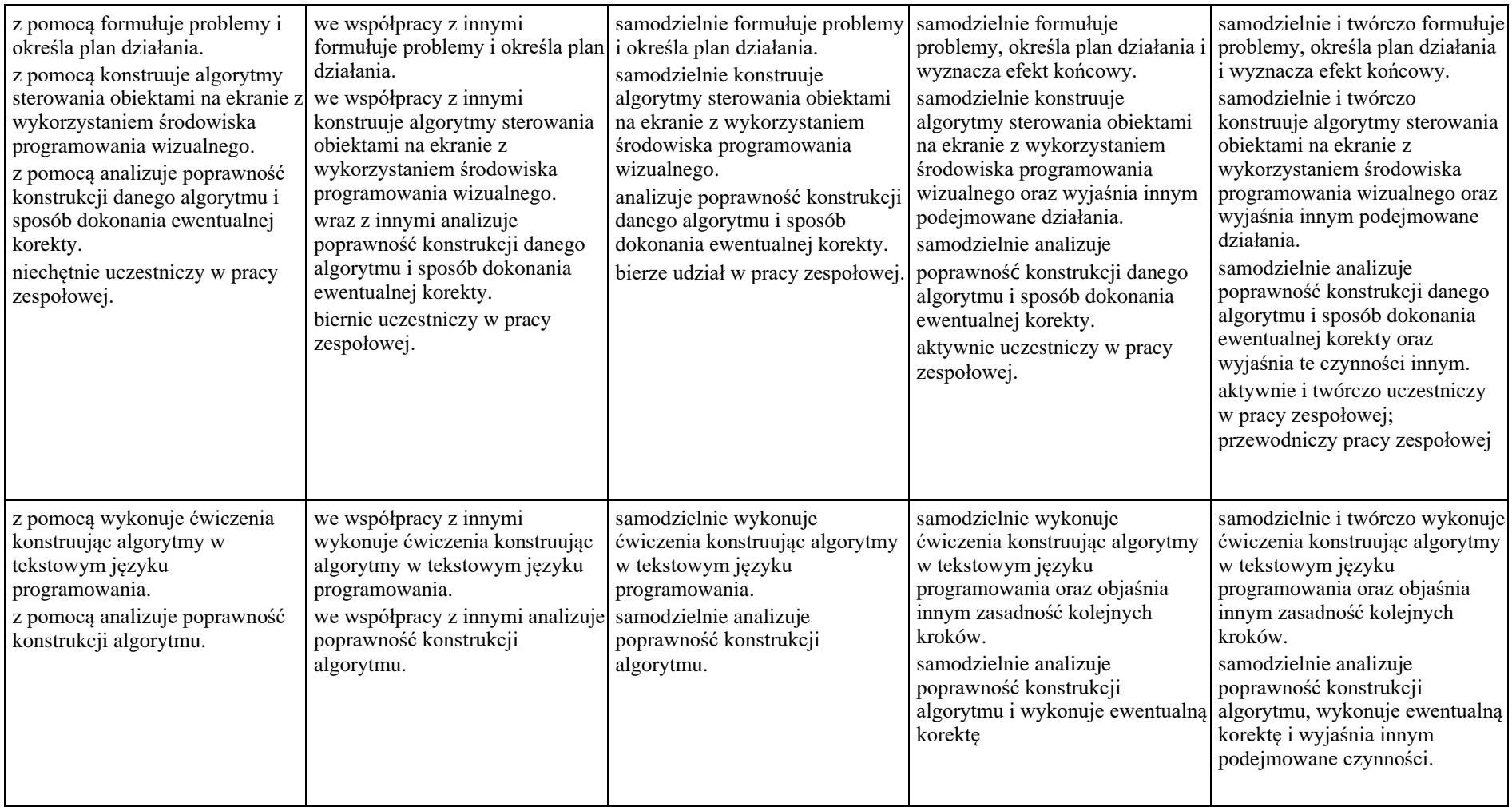

#### 2. Internet

**Rozwiązywanie problemów z wykorzystaniem aplikacji komputerowych – tworzenie strony internetowej** 

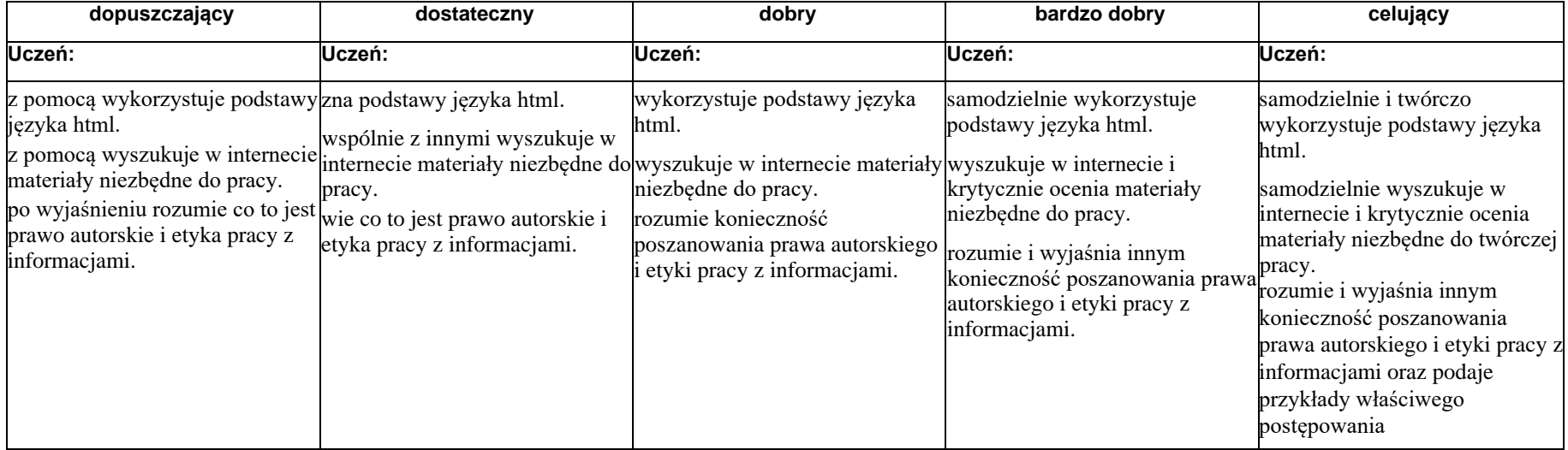

#### **3.** Przestrzeganie prawa i zasad bezpieczeństwa.

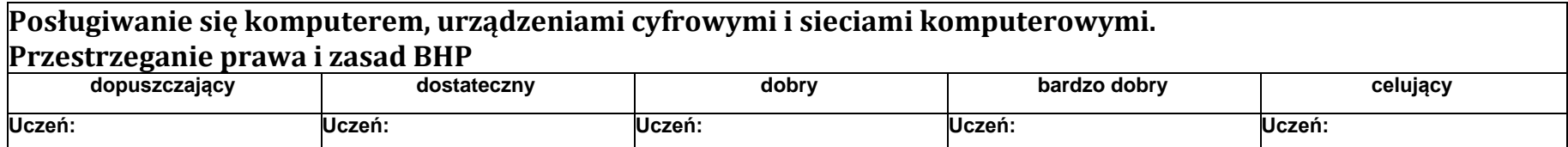

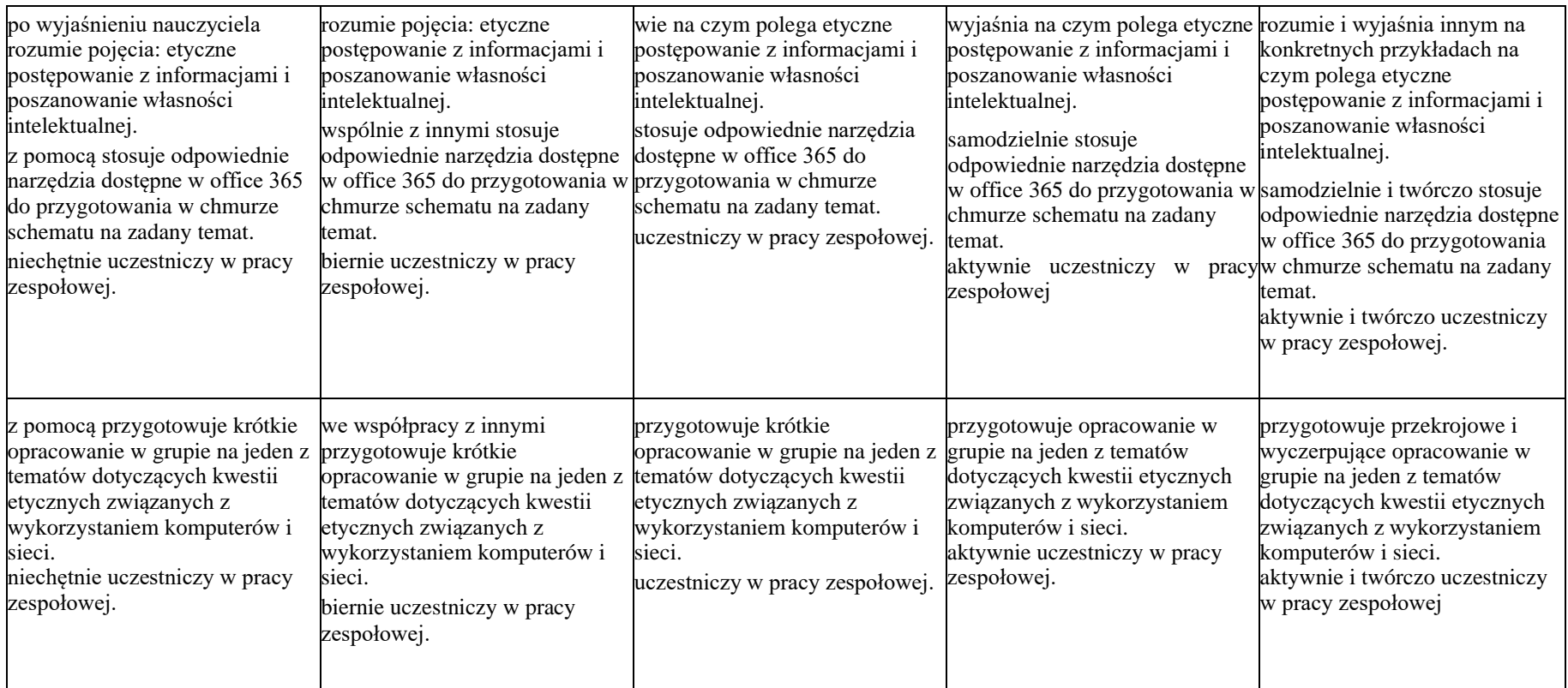

### **II śródrocze**

#### 4. Realizacja projektów z wykorzystaniem komputera, aplikacji i urządzeń cyfrowych

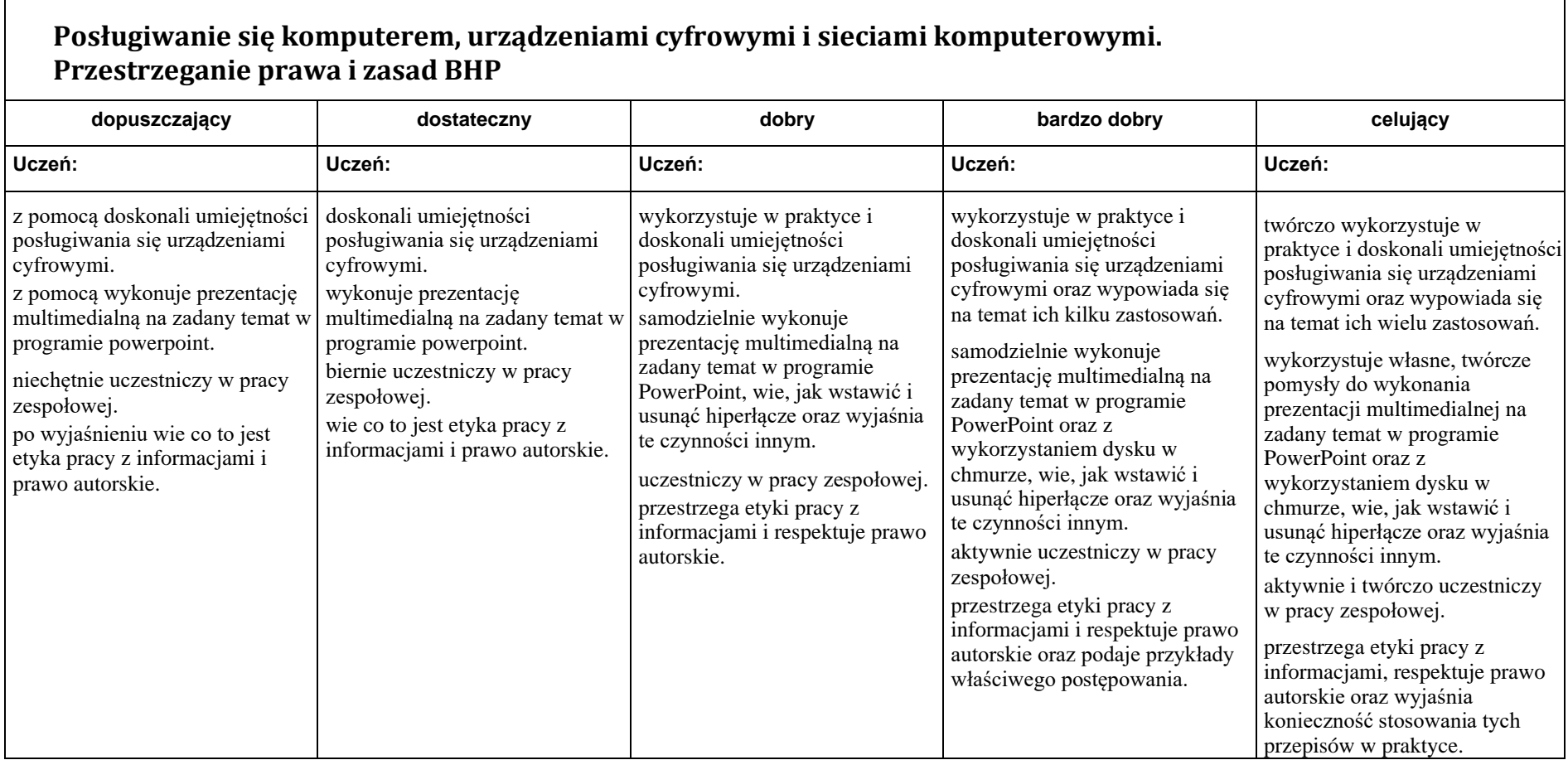

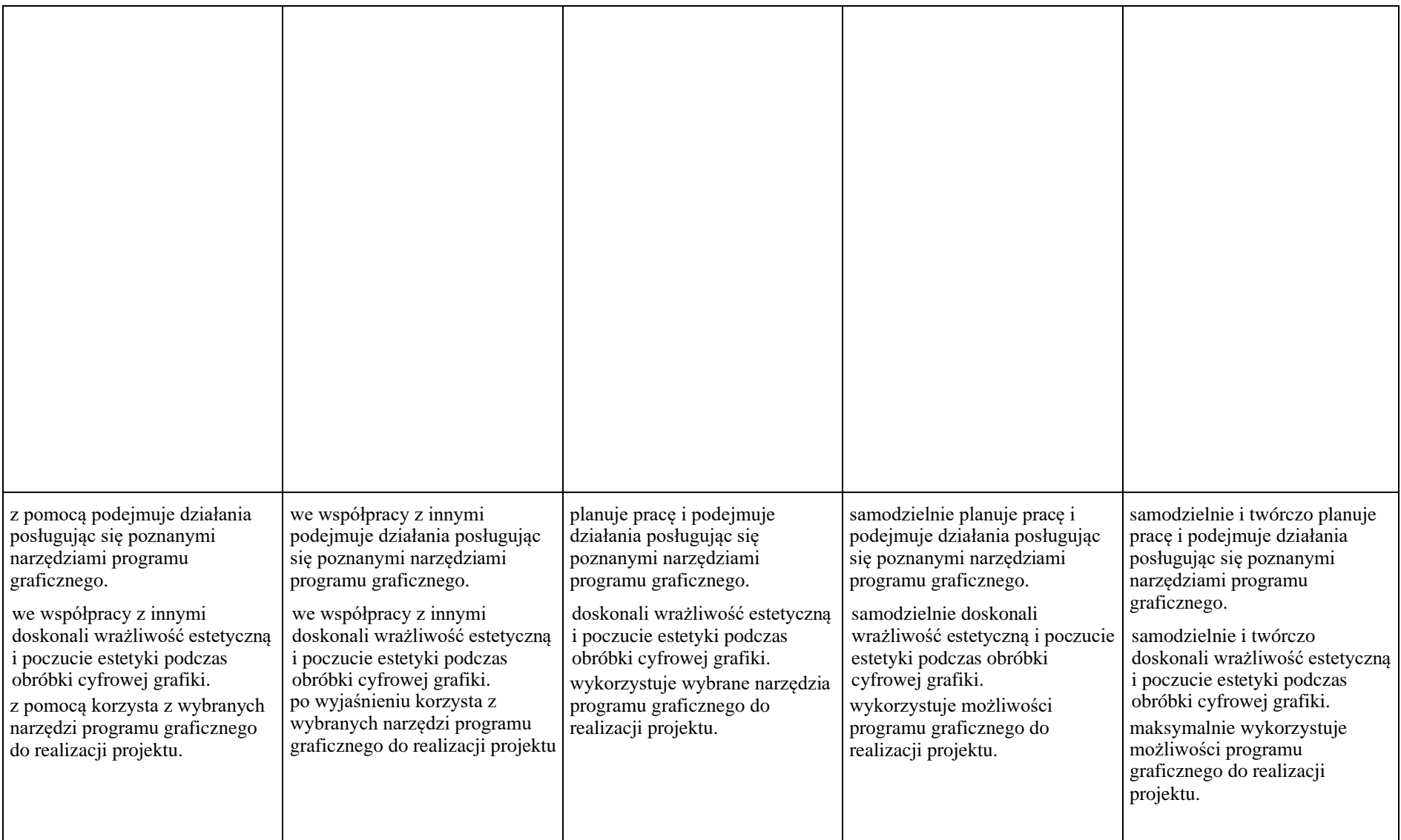

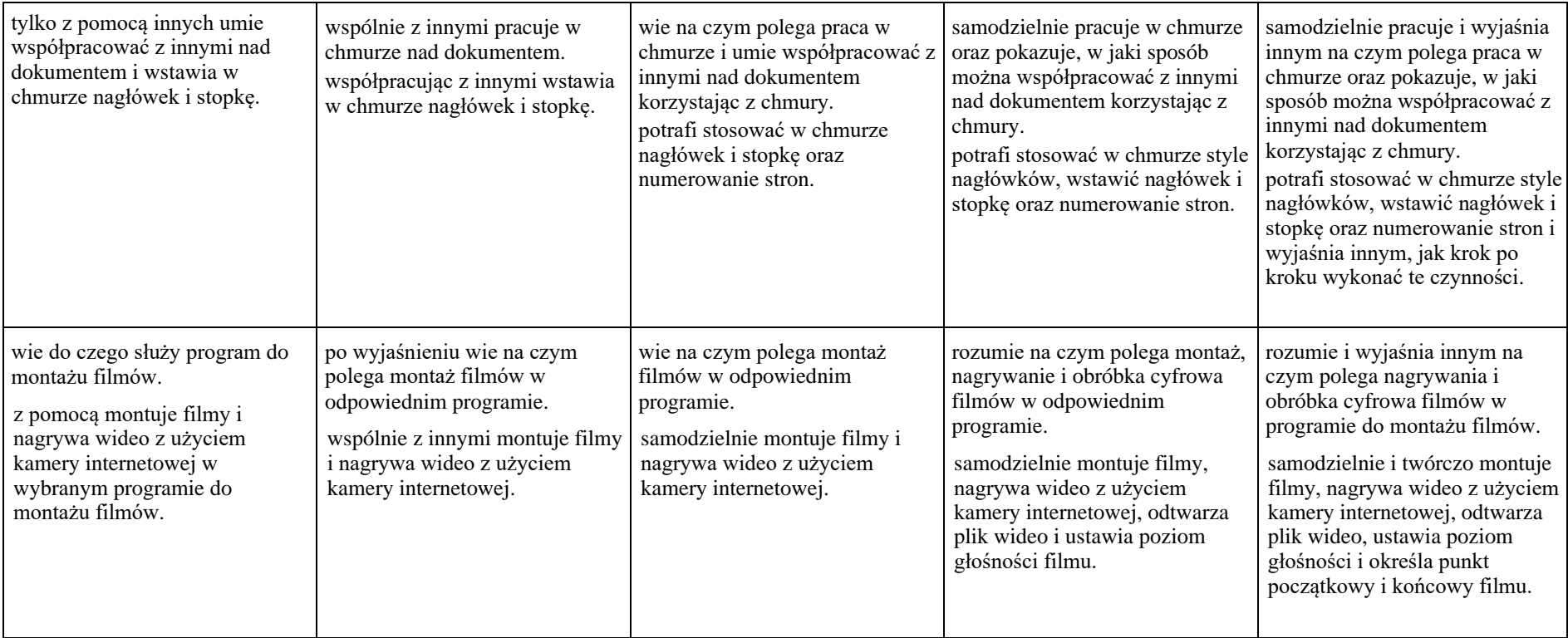

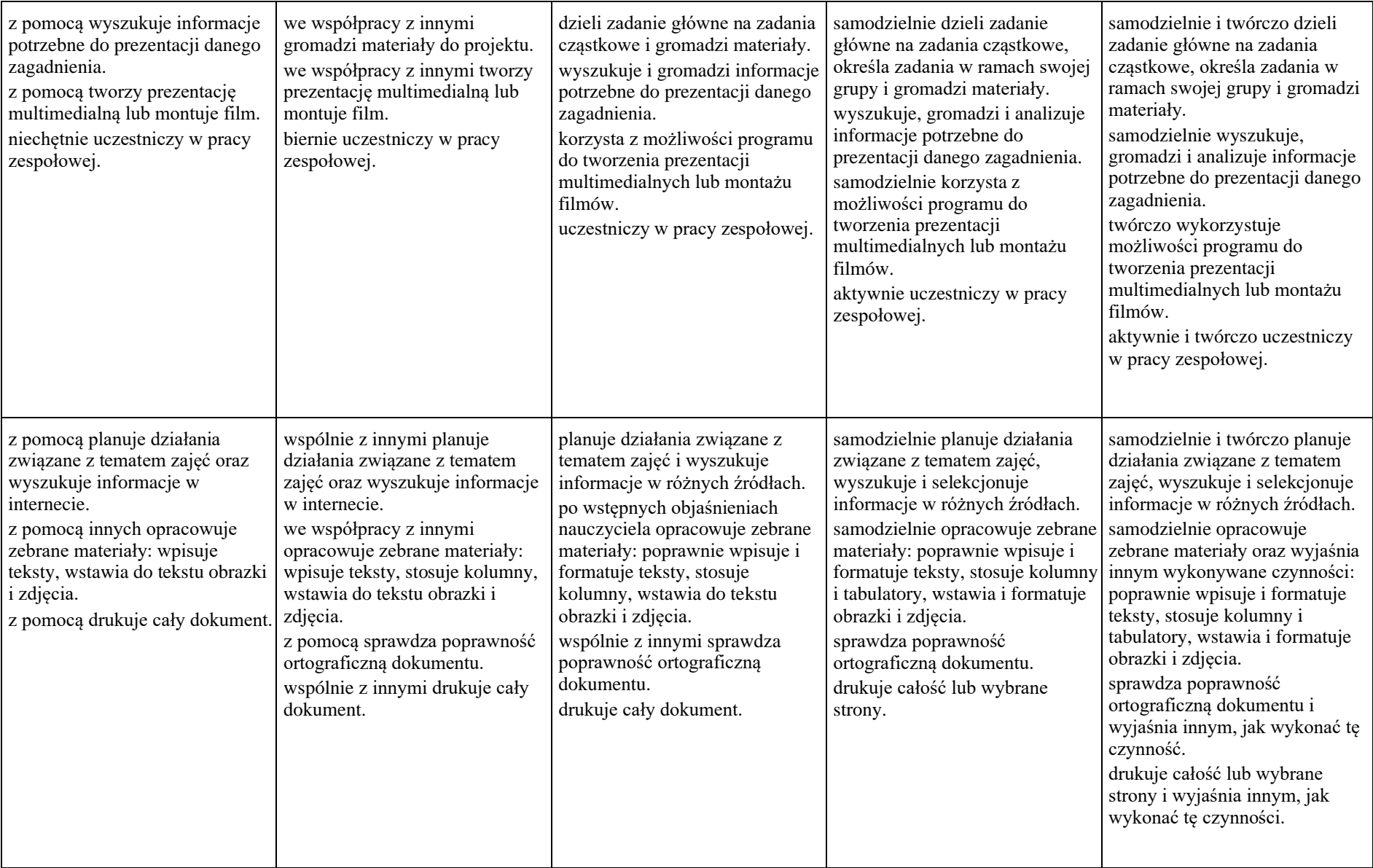

### 5. Obliczenia w arkuszu kalkulacyjnym

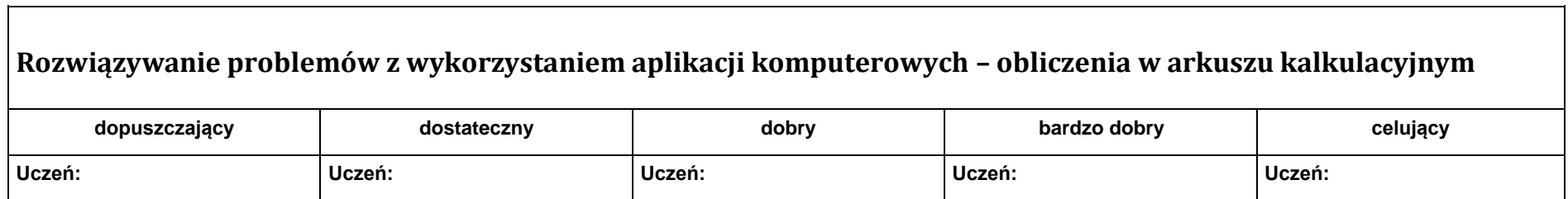

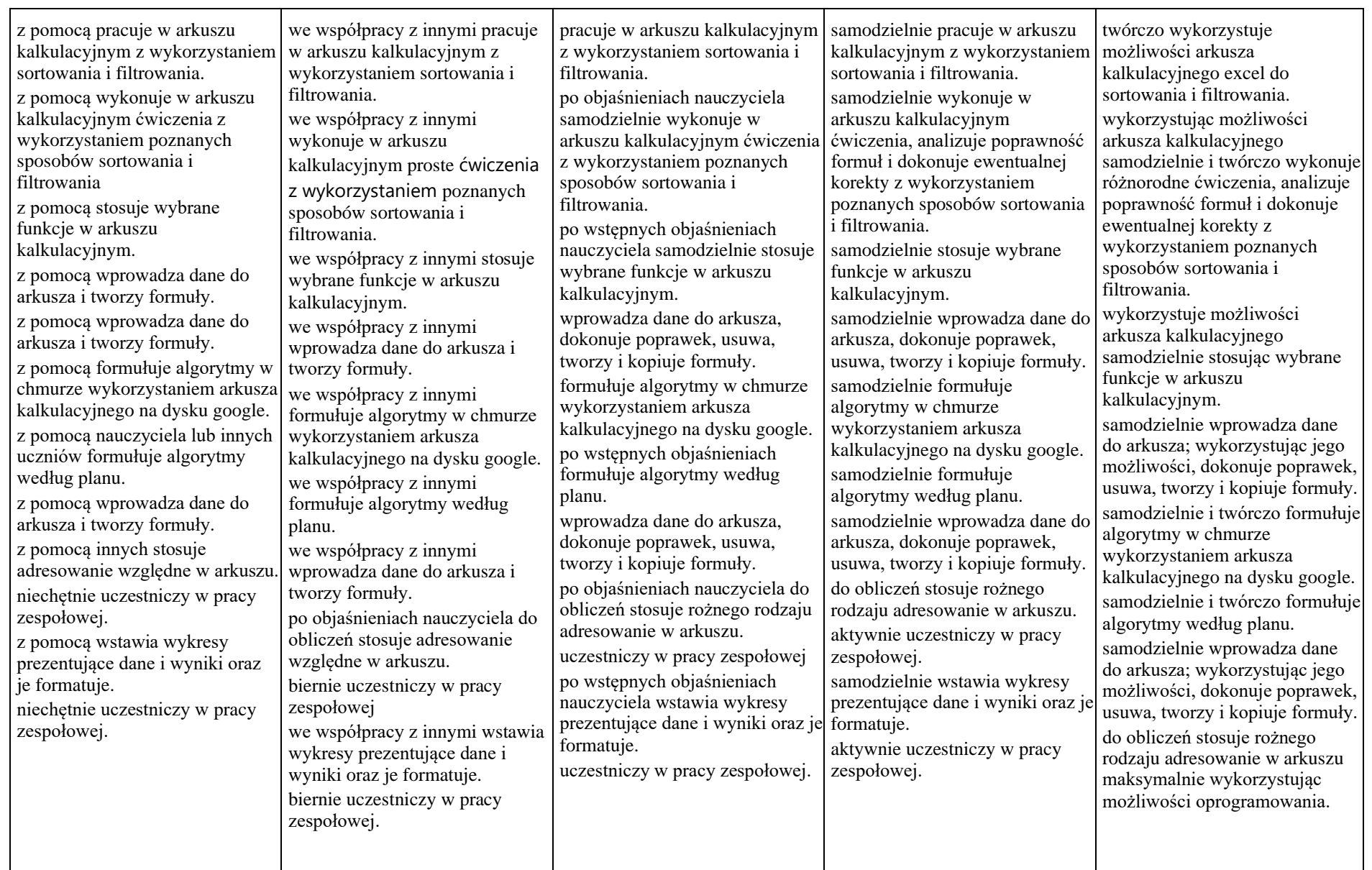

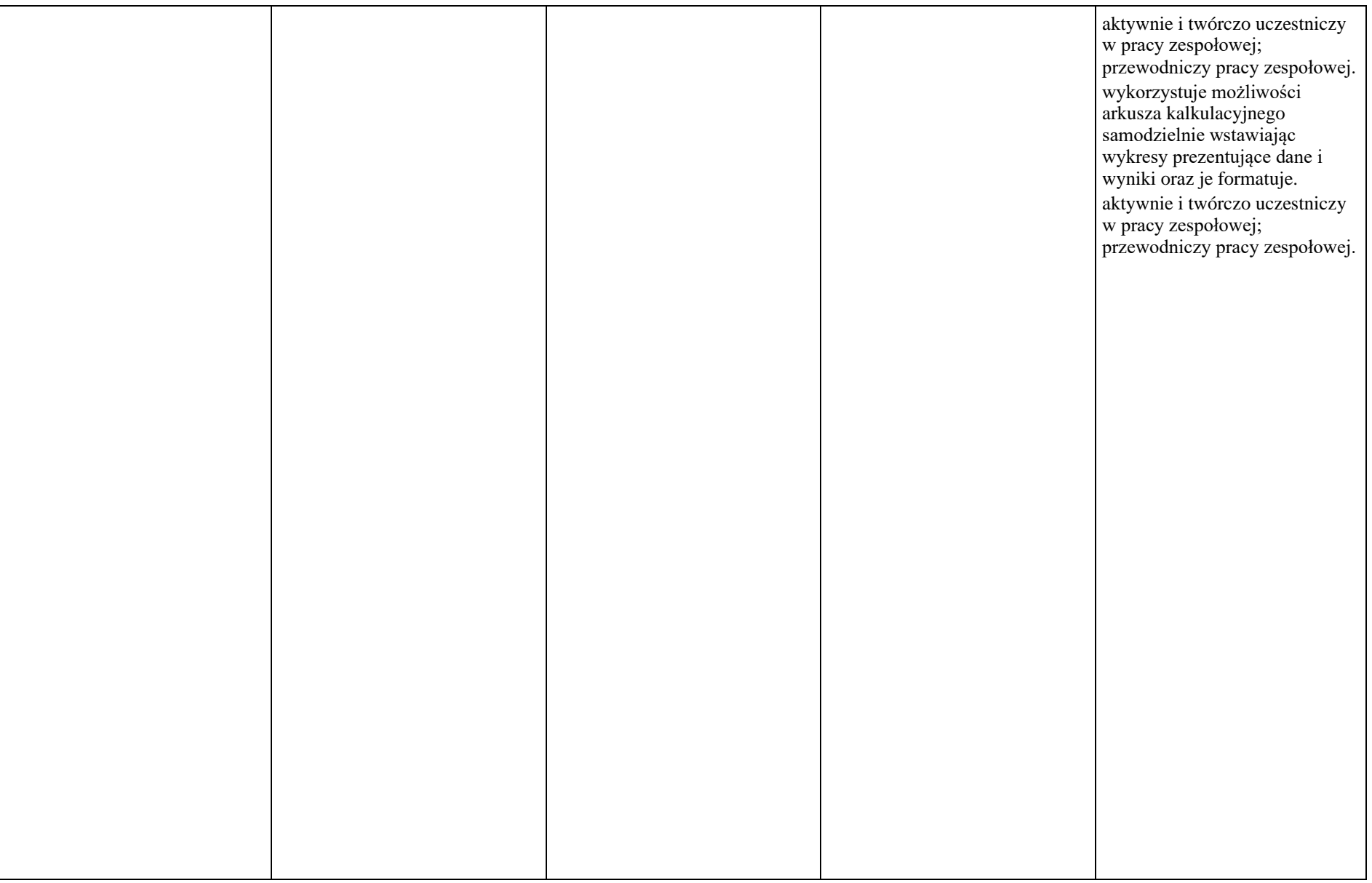